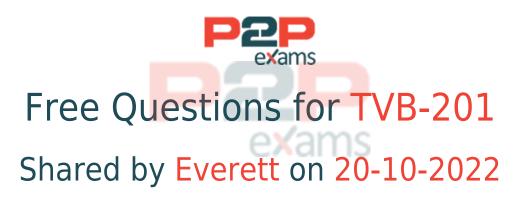

### For More Free Questions and Preparation Resources

Check the Links on Last Page

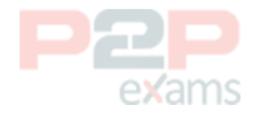

# Question 1

#### Question Type: MultipleChoice

Cloud Kicks (CK) stores information about specific customers in Contacts and information about shoes and accessories in a custom Merchandise object.

What should the CK administrator use to represent that Contact can be interested in multiple pieces of Merchandies?

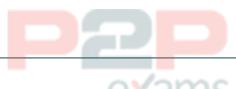

### Options:

- A- Hierarchy column
- B- Lookup filter
- C- Formula field
- D- Junction object

### Answer:

D

### **Explanation:**

A junction object is a type of custom object that allows administrators to create many-to-many relationships between two other objects. A many-to-many relationship means that each record of one object can be related to multiple records of another object, and vice versa. For example, a junction object can represent that a contact can be interested in multiple pieces of merchandise, and a piece of merchandise can be of interest to multiple contacts. A junction object has two master-detail relationships with the two objects it connects. Reference: https://help.salesforce.com/s/articleView?id=sf.relationships manytomany.htm&type=5

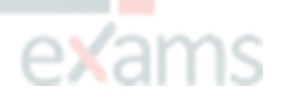

### Question 2

Question Type: MultipleChoice

Which item is available in a Lightning App where visibility is limited to the Salesforce Mobile

App?

### Options:

- A- Today
- **B-** Favorites
- C- Utility Bar.
- D- Home Page.

#### Answer:

С

### Explanation:

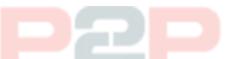

Utility bar is a feature that is available in a Lightning app where visibility is limited to the Salesforce mobile app. Utility bar allows users to access common productivity tools, such as notes, history, recent items, and more, from any page in the app. Reference: https://help.salesforce.com/s/articleView?id=sf.app\_builder\_utility\_bar.htm&type=5

# Question 3

#### Question Type: MultipleChoice

What will happen to the Chatter post in this situation?

### Options:

- A- The pending Chatter post will be canceled.
- B- The pending Chatter post will be sent on the 10th of the month
- C- The pending Chatter post will be will be paused.
- D- The pending Chatter post will be sent in 30 days.

### Answer:

A

### Explanation:

A pending Chatter post is a post that has been scheduled to be published at a future date and time. However, if the user who created the pending Chatter post is deactivated before the scheduled date and time, then the pending Chatter post will be canceled and will not be published. This is because deactivated users cannot create or edit posts in Chatter. Reference: https://help.salesforce.com/s/articleView?id=sf.collab\_scheduled\_posts.htm&type=5 https://help.salesforce.com/s/articleView?id=sf.collab deactivated users.htm&type=5

### **Question 4**

Question Type: MultipleChoice

The administrator at Universal Container has created two objects: Containers c Purchase c, Management has requested that all container records display on purchase records in Salesforce.

Which type of relationship between Containers c and Purchase c should satisfy the requirement?

### zams

### **Options:**

- A- Roll-Up Summary field
- **B-** Formula field
- C- Master-detail field
- **D-** Lookup field

#### Answer:

D

### **Explanation**:

A lookup field is a type of field that allows administrators to create a relationship between two objects by linking records from one object to another object. For example, a lookup field can link an account record to a purchase record by storing the account ID on the purchase record. A lookup field allows users to select an existing record from a pop-up window or create a new record from the same window. Reference:

https://help.salesforce.com/s/articleView?id=sf.relationships lookup.htm&type=5

### **Question 5**

Question Type: MultipleChoice

Aw computing wants to prevent user from updating the Account Annual Revenue field to be

a negative value or an amount more than \$100 billion.

How should an administrator accomplish this request?

### **Options:**

A- Create a validation rule that displays an error if Account revenue is below 0 or greater than 100

billion.

B- Build a scheduled report displaying Account with Account revenue that is negative or greater than 100 billion.

C- Make the Account Revenue field required on the page layout.

D- Enable the Account Revenue limits in setup, with 0 as minimum and 100 billion as maximum

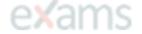

#### Answer:

А

### Explanation:

A validation rule is a tool that allows administrators to enforce data quality and integrity by preventing users from saving records that do not meet certain criteria or conditions. For example, a validation rule can display an error message if a user enters an invalid value in a field. In this case, the administrator can create a validation rule on the account object that displays an error if the account annual revenue field is below 0 or greater than 100 billion. Reference: https://help.salesforce.com/s/articleView?id=sf.validation\_rules.htm&type=5

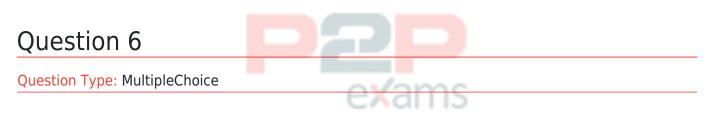

An administrator is building a Lightning app and sees a message that a My Domain must be set up first.

What should the administrator take into consideration when enabling My Domain?

#### **Options:**

A- Single sign-on must be disabled prior to implementing My Domain.

B- The login for all internal and external users changes to the My Domain login

- C- A deployed My Domain is irreversible and renaming is unavailable.
- D- The URL instance for a My Domain stays the same for every release

#### Answer:

В

### **Explanation**:

My Domain is a feature that allows administrators to create a custom domain name for their Salesforce org that replaces their instance URL (such as na35.salesforce.com). My Domain provides benefits such as improved security; enhanced branding; faster navigation; access to Lightning components; etc. However, one of the considerations when enabling My Domain is that it changes how users log in to Salesforce - instead of using their instance URL login (such as login.salesforce.com), they have to use their My Domain login (such as mydomain.my.salesforce.com). This applies to all internal and external users who access Salesforce via web browser or mobile app. Reference: https://help.salesforce.com/s/articleView?id=sf.domain name\_overview.htm&type=5

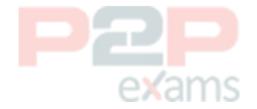

# To Get Premium Files for TVB-201 Visit

https://www.p2pexams.com/products/tvb-201

For More Free Questions Visit

https://www.p2pexams.com/salesforce/pdf/tvb-201

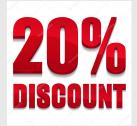

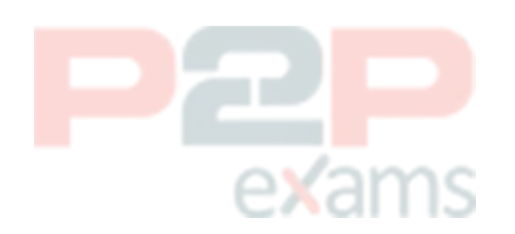